## Edging closer to the hardware for kernel CI on input devices

Benjamin Tissoires

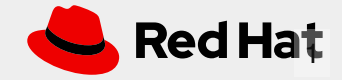

Edging closer to the hardware for kernel CI on input devices

# This talk is about input...

boring...

### ... But also about CI totally exciting!

Who's that bearded guy?

# Why me?

Kernel developer

That's the input part

input & HID stacks

"the one guy who breaks your keyboard, mouse, or touchscreen"

**Now** 

That's the CI part

"still that guy, but also the one who delays your HID patches upstream"

### The suspect

### HID

- Human Interface Device

Report descriptor

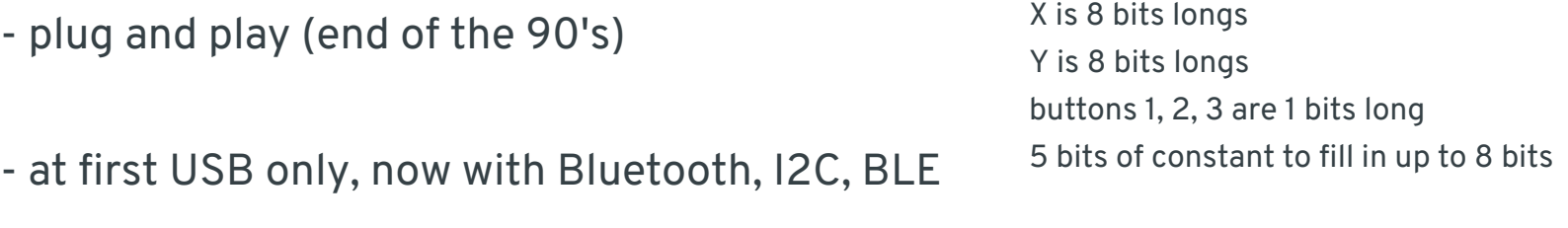

#### events

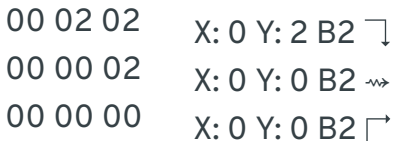

### Easy for mice

### The suspect

### HID

- Human Interface Device

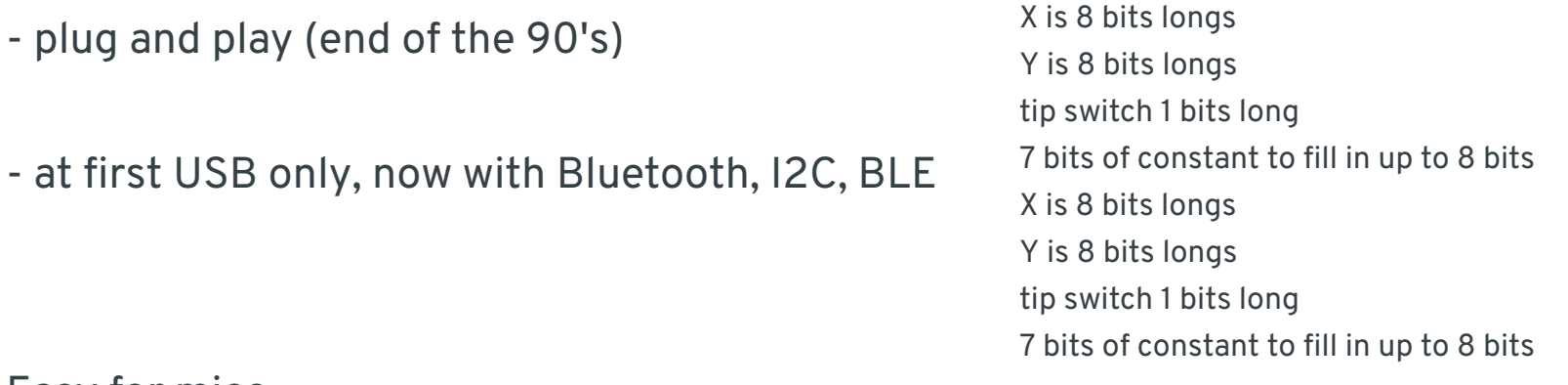

Easy for mice Not so much for multitouch panels

events

Report descriptor

05 02 01 00 00 00 00 00 00 02 05 01 00 00 00 00 00 00

X: 5 Y: 2 X: 0 Y: 0 X: 0 Y: 0 X: 2 Y: 5 ????

### How to ensure there is no regressions?

# Do I have an army of multitouch panels?

Yes, but...

# Do I have a navy of mice?

Yes, but...

Note to self: do not break Linus' touchpad

# Drawbacks of manual testing

- more generic code means more manual tests
- time consuming
- full testing?
- not very compatible with more responsibility

is it really worth it?

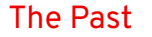

## First idea (2012-2014)

hid-multitouch only

- 1. get hid-record logs
- 2. replay them locally ( hid-replay )
- 3. see the differences
- 4. cry

need to update the DB for each kernel imprecise takes too much time doesn't scale

uhid.ko (June 2012)

# Userspace / libinput (2013 +)

evdev to userspace

- for every commit, write a test
- tests are simple (who said unit?)
- saves a ton of time

barely no downside tedious

uinput.ko (well before git, before 2.6.12, before 2005)

# hid-tools (end of 2017 +)

hid protocol only

### True kernel unit tests for HID

- rewrite hid-replay / hid-record in python
- library to parse report descriptors
- library to generate reports from the descriptors
- full test suite with unit tests
- currently keyboards, some mice, multitouch panels

barely no downside tedious

uhid.ko

### What about CI? thanks for the

attendance BTW

Something totally amazing

### Gitlab

freedesktop's gitlab

- for every commit or MR, run a test
- runners are owned by Freedesktop, but you can add your private one
- saves a ton of time

But lots of duplicated pipelines across projects

https://gitlab.freedesktop.org

# Duplicated pipeline (classic)

freedesktop's gitlab

- run on some random upstream image
- update
- install dependencies
- run the tests

# Duplicated pipeline (enhanced)

freedesktop's gitlab

### setup job:

- create a base test image if it does not exist
- update it
- install dependencies
- publish the image

in <sup>a</sup> separate job:

- use the test image container
- run the tests

# Wayland's CI templates (1/3)

freedesktop's gitlab

Users of ci-templates objectives:

- save time

- have a reproducible environment to be able to fix the  $$*$ ?! bug raised during CI

- make sure your project build continuously on \$DISTRO

Yes you can

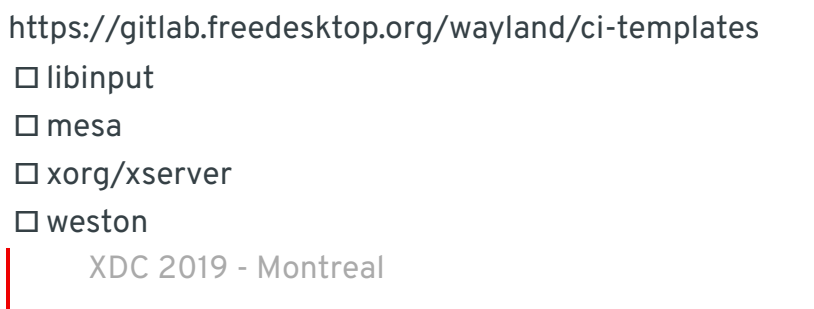

# Wayland's CI templates (2/3)

#### include:

- project: 'wayland/ci-templates' ref: 955e61e67... file: '/templates/arch.yml'

#### variables:

```
ARCH PKGS:'git gcc pkgconfig meson ...'
  ARCH EXEC:'bash .gitlab-ci/arch install.sh foo'
  ARCH_TAG: '2019-08-07.0'
      UPSTREAM_REPO: libinput/libinput
     ARCH_CONTAINER_IMAGE:
$CI_REGISTRY_IMAGE/archlinux/rolling:$ARCH_TAG
```

```
arch@container-build:
  extends: .arch@container-ifnot-exists
 stage: arch container build
   variables:
    GIT STRATEGY: none
   ARCH VERSION: rolling
```
XDC 2019 - Montreal wget https://gitlab.freedesktop.org arch@check: image: \$ARCH\_CONTAINER\_IMAGE script:

DISTRO\_PKGS : tells which RPMs, debs, packages are required in your tests

DISTRO\_EXEC : optional script to run DISTRO\_TAG : tag of the image ready for testing (won't be rebuilt if exists)

Forks can also update the image, or pull yours to save power

> ready to use free to re-use (MIT) quite useful

# Wayland's CI templates (3/3)

freedesktop's gitlab

- include the template, and have benefits from it
- all the images are based on upstream and built locally
- CI of the CI
- has support for creating Ubuntu, Fedora, Arch and Debian images
- has support for creating arm64 images
- will have support for running VMs in the containers (wip branch for now)

https://gitlab.freedesktop.org/wayland/ci-templates

## Kernel HID CI

my own gitlab

Objective: run CI suite for every commit I push, and every submitted patch I care for

- Use of ci-templates with qemu
- .gitlab-ci.yml not in the tested tree

Got to patch gitlab to not have .gitlab-ci.yml in the sources

(https://gitlab.com/gitlab-org/gitlab-ce/issues/15041)

Got to play with docker podman, gemu and bash

Got to play with kubernetes

https://gitlab.banquise.eu/bentiss/linux

I'm still the "the one guy by who breaks your keyboard, mouse, or touchscreen, but also the one who delays your HID patches upstream", and I am so hype

## Kernel HID CI

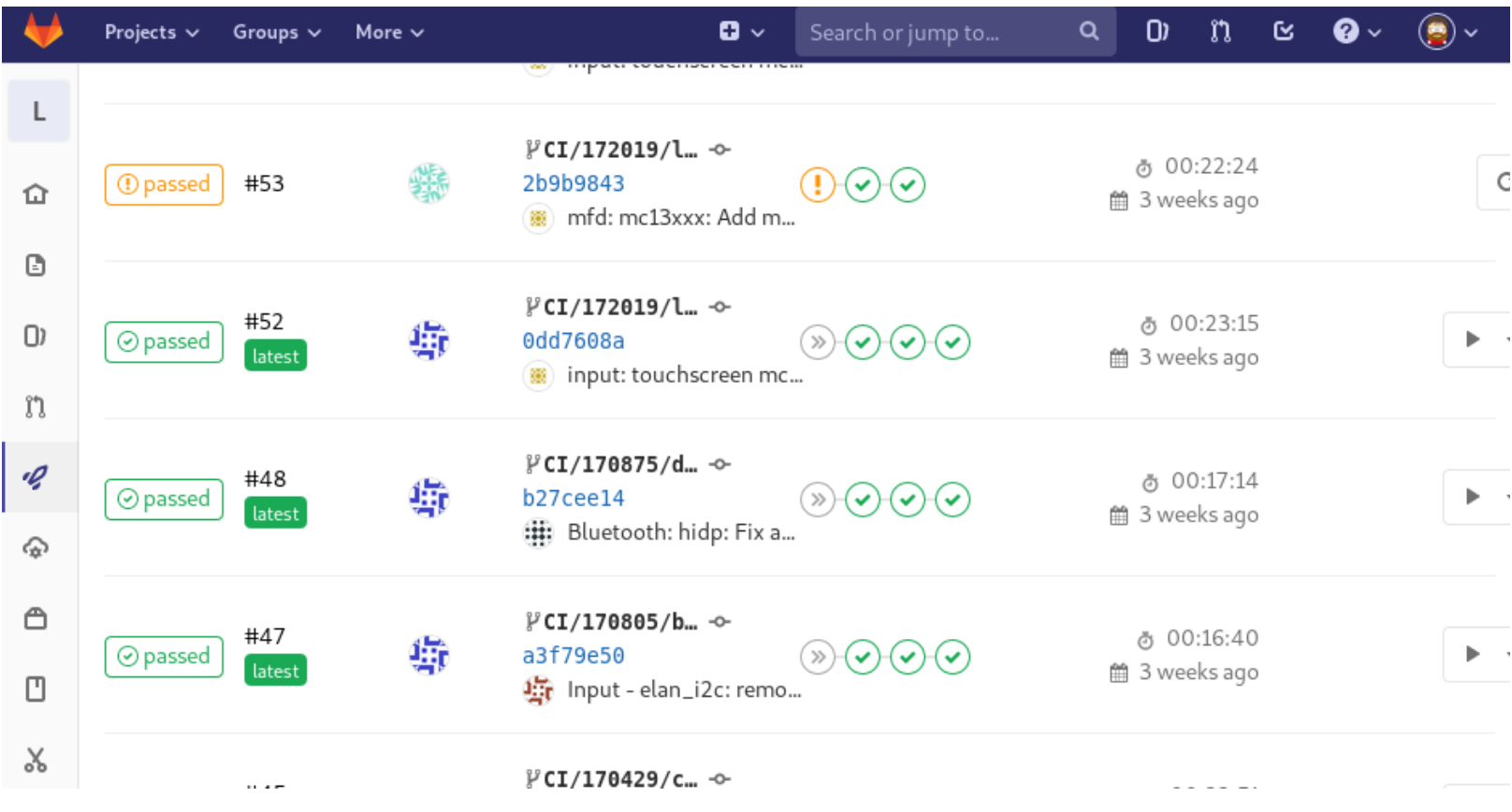

# Thanks for coming in on a Friday morning

https://gitlab.freedesktop.org/wayland/ci-templates

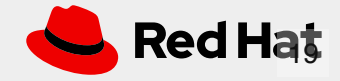